ASUTOSH COLLEGE (Estd. 1916) 92, S.P. Mukherjee Road Kolkata – 700026

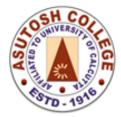

Phone: 2455-4504/2486-3912 Fax : (033)2486-3006 Mail : mail@asutoshcollege.in

Web : www.asutoshcollege.in

## Instruction for Online Examination

Students are directed to login in to their Student Portal from college website.

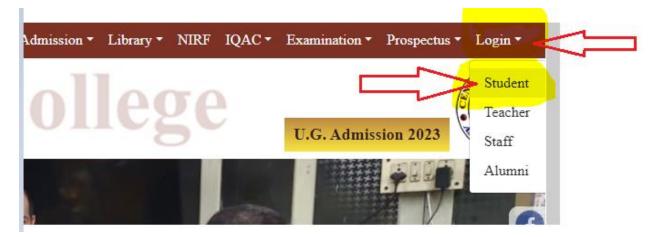

## Then click on Assignment (Broad Exam) and Select your semester to proceed

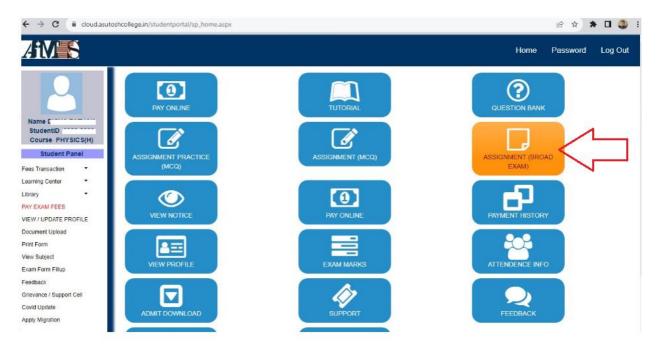

Question will be available as per schedule